# Package 'mdthemes'

June 14, 2020

Title Markdown Themes for 'ggplot2'

Version 0.1.0

Description A collection of 'ggplot2' themes that render text as markdown/HTML. This enables the creation of complex formatted plot labels, e.g. titles with individual words highlighted in different colors.

Depends  $R$  ( $>= 3.5$ )

**Imports** cowplot, hrbrthemes, ggplot $2$  ( $> = 3.3.0$ ), ggtext, ggthemes, tvthemes

Suggests glue

License MIT + file LICENSE

Encoding UTF-8

LazyData true

RoxygenNote 7.1.0

NeedsCompilation no

Author Thomas Neitmann [aut, cre, cph]

Maintainer Thomas Neitmann <th.neitmann@gmail.com>

Repository CRAN

Date/Publication 2020-06-14 14:40:17 UTC

# R topics documented:

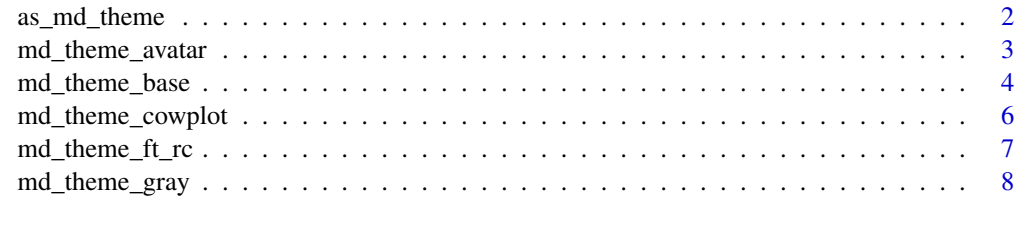

 $\blacksquare$ 

<span id="page-1-1"></span><span id="page-1-0"></span>

# Description

Transform any {ggplot2} theme into a theme that renders text as markdown

# Usage

```
as_md_theme(theme, all_plain = TRUE)
```
# Arguments

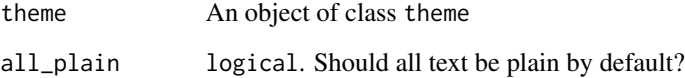

#### Value

An object of class theme that can be added to any ggplot

```
library(ggplot2)
data(mtcars)
# Create a custom theme
my_{\text{theme}} \leftarrow \text{them}(\text{grav}(x)) +theme(
    panel.grid.minor = element_blank(),
    panel.grid.major = element_blank()
  )
p <- ggplot(mtcars, aes(hp)) +
  geom_histogram() +
  ggtitle("Mixing **bold** and *italics* is easy")
# Text is not rendered
p + my_theme
# Text is rendered properly
p + as_md_theme(my_theme)
```
<span id="page-2-0"></span>md\_theme\_avatar *tvthemes Markdown Themes*

#### Description

{tvthemes} themes supporting markdown syntax

#### Usage

md\_theme\_avatar(...)

md\_theme\_brooklyn99(...)

md\_theme\_hildaDay(...)

md\_theme\_hildaDusk(...)

md\_theme\_hildaNight(...)

md\_theme\_parksAndRec(...)

md\_theme\_parksAndRec\_light(...)

md\_theme\_parksAndRecLight(...)

md\_theme\_rickAndMorty(...)

md\_theme\_simpsons(...)

md\_theme\_spongeBob(...)

md\_theme\_theLastAirbender(...)

# Arguments

... Arguments passed on to the corresponding theme in package {tvthemes}

# Value

An object of class theme that can be added to any ggplot

#### See Also

[as\\_md\\_theme\(\)](#page-1-1)

# Examples

```
library(ggplot2)
data(mtcars)
p <- ggplot(mtcars, aes(hp, mpg)) +
  geom_point() +
  labs(
   title = "A **bold** title",
   subtitle = "An *italics* subtitle",
   caption = "A <span style = 'color:blue'>blue</span> caption"
  )
# With a 'usual' theme the text is not rendered
p
# By adding an 'md' theme the text is rendered properly
p + md_theme_simpsons()
```
md\_theme\_base *ggthemes Markdown Themes*

### Description

{ggthemes} themes supporting markdown syntax

#### Usage

```
md_theme_base(...)
```

```
md_theme_calc(...)
```

```
md_theme_clean(...)
```

```
md_theme_economist(...)
```
md\_theme\_economist\_white(...)

```
md_theme_excel(...)
```

```
md_theme_excel_new(...)
```
md\_theme\_few(...)

md\_theme\_fivethirtyeight(...)

```
md_theme_foundation(...)
```
<span id="page-3-0"></span>

<span id="page-4-0"></span>md\_theme\_base 5

md\_theme\_gdocs(...)

md\_theme\_hc(...)

md\_theme\_igray(...)

md\_theme\_map\_gg(...)

md\_theme\_pander(...)

md\_theme\_par(...)

md\_theme\_solarized(...)

md\_theme\_solarized\_2(...)

md\_theme\_solid(...)

md\_theme\_stata(...)

md\_theme\_tufte(...)

md\_theme\_wsj(...)

# Arguments

... Arguments passed on to the corresponding theme in package {ggthemes}

#### Value

An object of class theme that can be added to any ggplot

#### See Also

[as\\_md\\_theme\(\)](#page-1-1)

```
library(ggplot2)
data(mtcars)
p <- ggplot(mtcars, aes(hp, mpg)) +
  geom_point() +
  labs(
   title = "A **bold** title",
   subtitle = "An *italics* subtitle",
   caption = "A <span style = 'color:blue'>blue</span> caption"
  )
# With a 'usual' theme the text is not rendered
```

```
p
# By adding an 'md' theme the text is rendered properly
p + md_theme_excel_new()
```
md\_theme\_cowplot *cowplot Markdown Themes*

#### Description

{cowplot} themes supporting markdown syntax

# Usage

md\_theme\_cowplot(...)

md\_theme\_half\_open(...)

md\_theme\_map\_cow(...)

md\_theme\_minimal\_grid(...)

md\_theme\_minimal\_hgrid(...)

md\_theme\_minimal\_vgrid(...)

md\_theme\_nothing(...)

#### Arguments

... Arguments passed on to the corresponding theme in package {cowplot}

# Value

An object of class theme that can be added to any ggplot

#### See Also

[as\\_md\\_theme\(\)](#page-1-1)

```
library(ggplot2)
data(mtcars)
p <- ggplot(mtcars, aes(hp, mpg)) +
  geom_point() +
  labs(
```
<span id="page-5-0"></span>

# <span id="page-6-0"></span>md\_theme\_ft\_rc 7

```
title = "A **bold** title",
   subtitle = "An *italics* subtitle",
   caption = "A <span style = 'color:blue'>blue</span> caption"
 \lambda# With a 'usual' theme the text is not rendered
p
# By adding an 'md' theme the text is rendered properly
p + md_theme_minimal_grid()
```
md\_theme\_ft\_rc *hrbrthemes Markdown Themes*

# Description

{hrbrthemes} themes supporting markdown syntax

# Usage

```
md_theme_ft_rc(...)
md_theme_ipsum(...)
md_theme_ipsum_ps(...)
md_theme_ipsum_rc(...)
md_theme_ipsum_tw(...)
md_theme_modern_rc(...)
```
#### Arguments

... Arguments passed on to the corresponding theme in package {hrbrthemes}

#### Value

An object of class theme that can be added to any ggplot

#### See Also

[as\\_md\\_theme\(\)](#page-1-1)

# Examples

```
library(ggplot2)
data(mtcars)
p <- ggplot(mtcars, aes(hp, mpg)) +
  geom_point() +
  labs(
   title = "A **bold** title",
   subtitle = "An *italics* subtitle",
   caption = "A <span style = 'color:blue'>blue</span> caption"
  \lambda# With a 'usual' theme the text is not rendered
p
# By adding an 'md' theme the text is rendered properly
p + md_theme_ipsum("sans")
```
md\_theme\_gray *ggplot2 Markdown Themes*

# Description

{ggplot2} themes supporting markdown syntax

#### Usage

```
md_theme_gray(...)
md_theme_grey(...)
md_theme_bw(...)
md_theme_linedraw(...)
md_theme_light(...)
md_theme_dark(...)
md_theme_minimal(...)
md_theme_classic(...)
```
### Arguments

... Arguments passed on to the corresponding theme in package {ggplot2}

<span id="page-7-0"></span>

<span id="page-8-0"></span>md\_theme\_gray 9

# Value

An object of class theme that can be added to any ggplot

# See Also

[as\\_md\\_theme\(\)](#page-1-1)

```
library(ggplot2)
data(mtcars)
p <- ggplot(mtcars, aes(hp, mpg)) +
  geom_point() +
  labs(
   title = "A **bold** title",
   subtitle = "An *italics* subtitle",
   caption = "A <span style = 'color:blue'>blue</span> caption"
  \mathcal{L}# With a 'usual' theme the text is not rendered
p
# By adding an 'md' theme the text is rendered properly
p + md_theme_gray()
```
# <span id="page-9-0"></span>**Index**

as\_md\_theme, [2](#page-1-0) as\_md\_theme(), *[3](#page-2-0)*, *[5](#page-4-0)[–7](#page-6-0)*, *[9](#page-8-0)* md\_theme\_avatar, [3](#page-2-0) md\_theme\_base, [4](#page-3-0) md\_theme\_brooklyn99 *(*md\_theme\_avatar*)*, [3](#page-2-0) md\_theme\_bw *(*md\_theme\_gray*)*, [8](#page-7-0) md\_theme\_calc *(*md\_theme\_base*)*, [4](#page-3-0) md\_theme\_classic *(*md\_theme\_gray*)*, [8](#page-7-0) md\_theme\_clean *(*md\_theme\_base*)*, [4](#page-3-0) md\_theme\_cowplot, [6](#page-5-0) md\_theme\_dark *(*md\_theme\_gray*)*, [8](#page-7-0) md\_theme\_economist *(*md\_theme\_base*)*, [4](#page-3-0) md\_theme\_economist\_white *(*md\_theme\_base*)*, [4](#page-3-0) md\_theme\_excel *(*md\_theme\_base*)*, [4](#page-3-0) md\_theme\_excel\_new *(*md\_theme\_base*)*, [4](#page-3-0) md\_theme\_few *(*md\_theme\_base*)*, [4](#page-3-0) md\_theme\_fivethirtyeight *(*md\_theme\_base*)*, [4](#page-3-0) md\_theme\_foundation *(*md\_theme\_base*)*, [4](#page-3-0) md\_theme\_ft\_rc, [7](#page-6-0) md\_theme\_gdocs *(*md\_theme\_base*)*, [4](#page-3-0) md\_theme\_gray, [8](#page-7-0) md\_theme\_grey *(*md\_theme\_gray*)*, [8](#page-7-0) md\_theme\_half\_open *(*md\_theme\_cowplot*)*, [6](#page-5-0) md\_theme\_hc *(*md\_theme\_base*)*, [4](#page-3-0) md\_theme\_hildaDay *(*md\_theme\_avatar*)*, [3](#page-2-0) md\_theme\_hildaDusk *(*md\_theme\_avatar*)*, [3](#page-2-0) md\_theme\_hildaNight *(*md\_theme\_avatar*)*, [3](#page-2-0) md\_theme\_igray *(*md\_theme\_base*)*, [4](#page-3-0) md\_theme\_ipsum *(*md\_theme\_ft\_rc*)*, [7](#page-6-0) md\_theme\_ipsum\_ps *(*md\_theme\_ft\_rc*)*, [7](#page-6-0) md\_theme\_ipsum\_rc *(*md\_theme\_ft\_rc*)*, [7](#page-6-0) md\_theme\_ipsum\_tw *(*md\_theme\_ft\_rc*)*, [7](#page-6-0) md\_theme\_light *(*md\_theme\_gray*)*, [8](#page-7-0) md\_theme\_linedraw *(*md\_theme\_gray*)*, [8](#page-7-0) md\_theme\_map\_cow *(*md\_theme\_cowplot*)*, [6](#page-5-0) md\_theme\_map\_gg *(*md\_theme\_base*)*, [4](#page-3-0) md\_theme\_minimal *(*md\_theme\_gray*)*, [8](#page-7-0)

md\_theme\_minimal\_grid *(*md\_theme\_cowplot*)*, [6](#page-5-0) md\_theme\_minimal\_hgrid *(*md\_theme\_cowplot*)*, [6](#page-5-0) md\_theme\_minimal\_vgrid *(*md\_theme\_cowplot*)*, [6](#page-5-0) md\_theme\_modern\_rc *(*md\_theme\_ft\_rc*)*, [7](#page-6-0) md\_theme\_nothing *(*md\_theme\_cowplot*)*, [6](#page-5-0) md\_theme\_pander *(*md\_theme\_base*)*, [4](#page-3-0) md\_theme\_par *(*md\_theme\_base*)*, [4](#page-3-0) md\_theme\_parksAndRec *(*md\_theme\_avatar*)*, [3](#page-2-0) md\_theme\_parksAndRec\_light *(*md\_theme\_avatar*)*, [3](#page-2-0) md\_theme\_parksAndRecLight *(*md\_theme\_avatar*)*, [3](#page-2-0) md\_theme\_rickAndMorty *(*md\_theme\_avatar*)*, [3](#page-2-0) md\_theme\_simpsons *(*md\_theme\_avatar*)*, [3](#page-2-0) md\_theme\_solarized *(*md\_theme\_base*)*, [4](#page-3-0) md\_theme\_solarized\_2 *(*md\_theme\_base*)*, [4](#page-3-0) md\_theme\_solid *(*md\_theme\_base*)*, [4](#page-3-0) md\_theme\_spongeBob *(*md\_theme\_avatar*)*, [3](#page-2-0) md\_theme\_stata *(*md\_theme\_base*)*, [4](#page-3-0) md\_theme\_theLastAirbender *(*md\_theme\_avatar*)*, [3](#page-2-0) md\_theme\_tufte *(*md\_theme\_base*)*, [4](#page-3-0) md\_theme\_wsj *(*md\_theme\_base*)*, [4](#page-3-0)